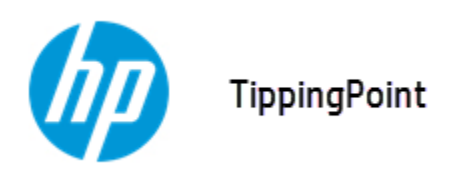

# **Security Management System Release Notes**

Version 4.3.0 Patch 1

Release date: December 2015

This document contains release-specific information for the HP TippingPoint Security Management System (SMS). The release notes describe new features and changes included in this release. This document is intended for system administrators, technicians, and maintenance personnel responsible for installing, configuring, and maintaining HP TippingPoint SMS appliances and associated devices.

To ensure that you have the latest version of the Release Notes and other product documentation, download these documents from the Threat Management Center (TMC) at [https://](https://tmc.tippingpoint.com) [tmc.tippingpoint.com](https://tmc.tippingpoint.com), or contact your HP TippingPoint representative.

This document contains the following important information:

- [Installation](#page-0-0) on page 1
- New and [changed](#page-1-0) in this release on page 2
- [Resolved](#page-1-1) issues on page 2
- [Known](#page-3-0) issues on page 4
- Support [information](#page-10-0) on page 11

## <span id="page-0-0"></span>**Installation**

**Note:** Before you apply this patch, break SMS HA and then apply the patch to both systems. Once the patch is installed on both systems, re-establish HA. For more information on HA, see the *HP TippingPoint Security Management System User Interface Guide*.

This patch can be deployed on any system running SMS v4.3.0. For installation instructions, refer to the *SMS User Interface Guide* located on the TMC, <https://tmc.tippingpoint.com/TMC/>.

#### **Importantinstallation information**

- During the installation, the client will become unresponsive do not cancel the operation or reboot the SMS.
- After installing this patch, the SMS will restart. The installation and restart should take approximately 15 minutes.
- You will be prompted to update the SMS client after the patch is installed.
- If you uninstall then reinstall this patch, the SMS might not restart correctly. If this automatic restart fails, reboot the SMS.

## <span id="page-1-0"></span>**New and changed in this release**

This release includes the following new feature:

**Web API:** The Virtual Segment Management API enables you to create, update, and delete virtual segments through an HTTP interface instead of the SMS client. In addition, you can retrieve a list of virtual segments for SMS managed devices. For more information, see the *SMS External Interface Guide* located on the TMC, <https://tmc.tippingpoint.com/TMC/>.

# <span id="page-1-1"></span>**Resolved issues**

The following items provide clarification or describe issues fixed in this patch.

#### **Admin**

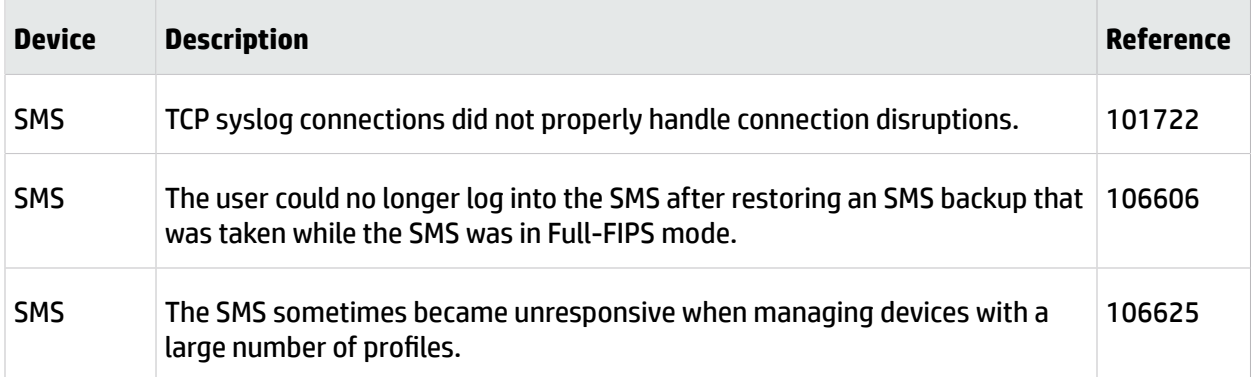

#### **Client**

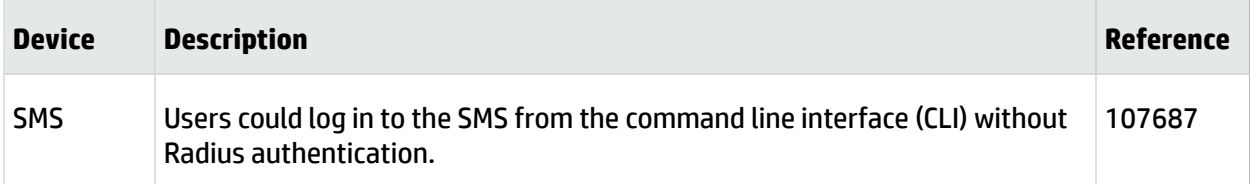

## **Devices**

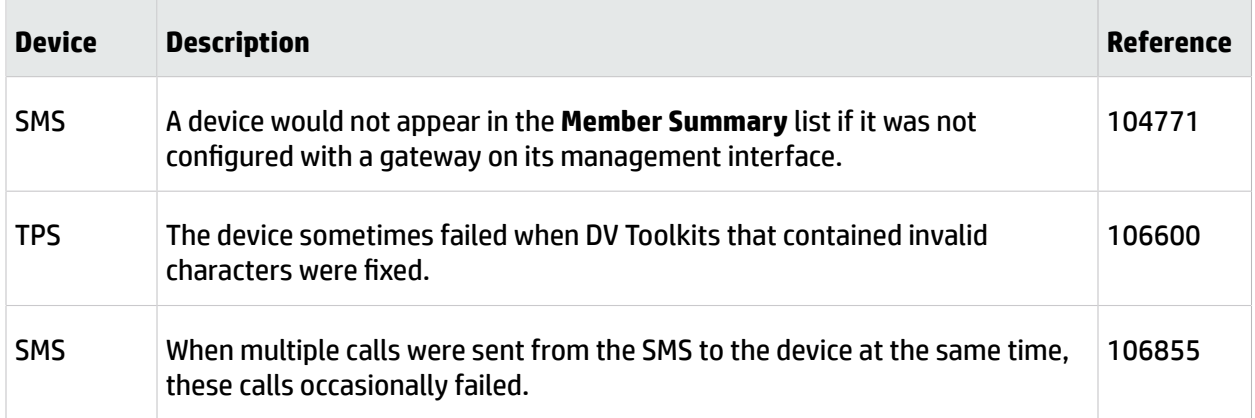

## **Profiles**

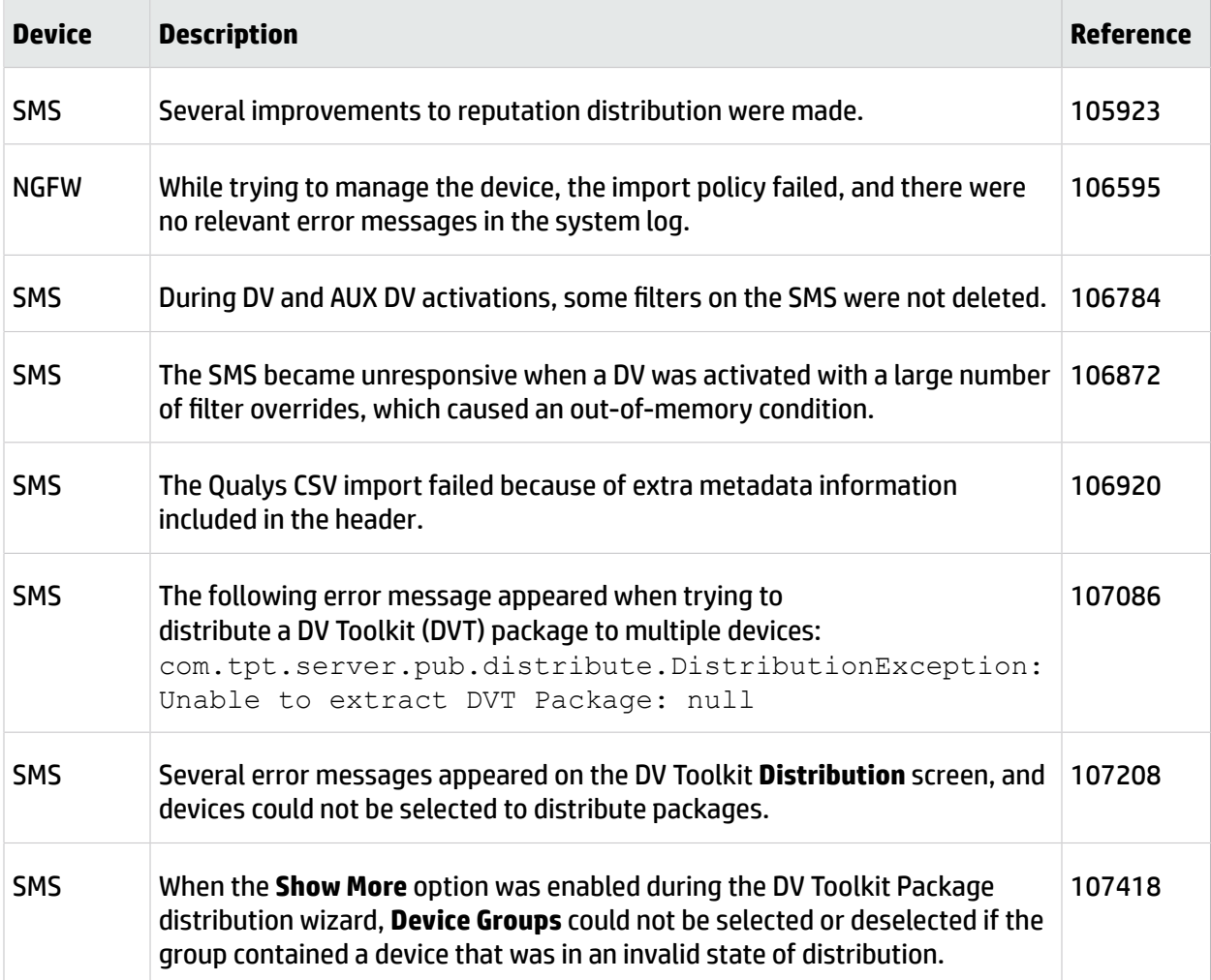

# <span id="page-3-0"></span>**Known issues**

This release contains the following known issues.

### **Admin**

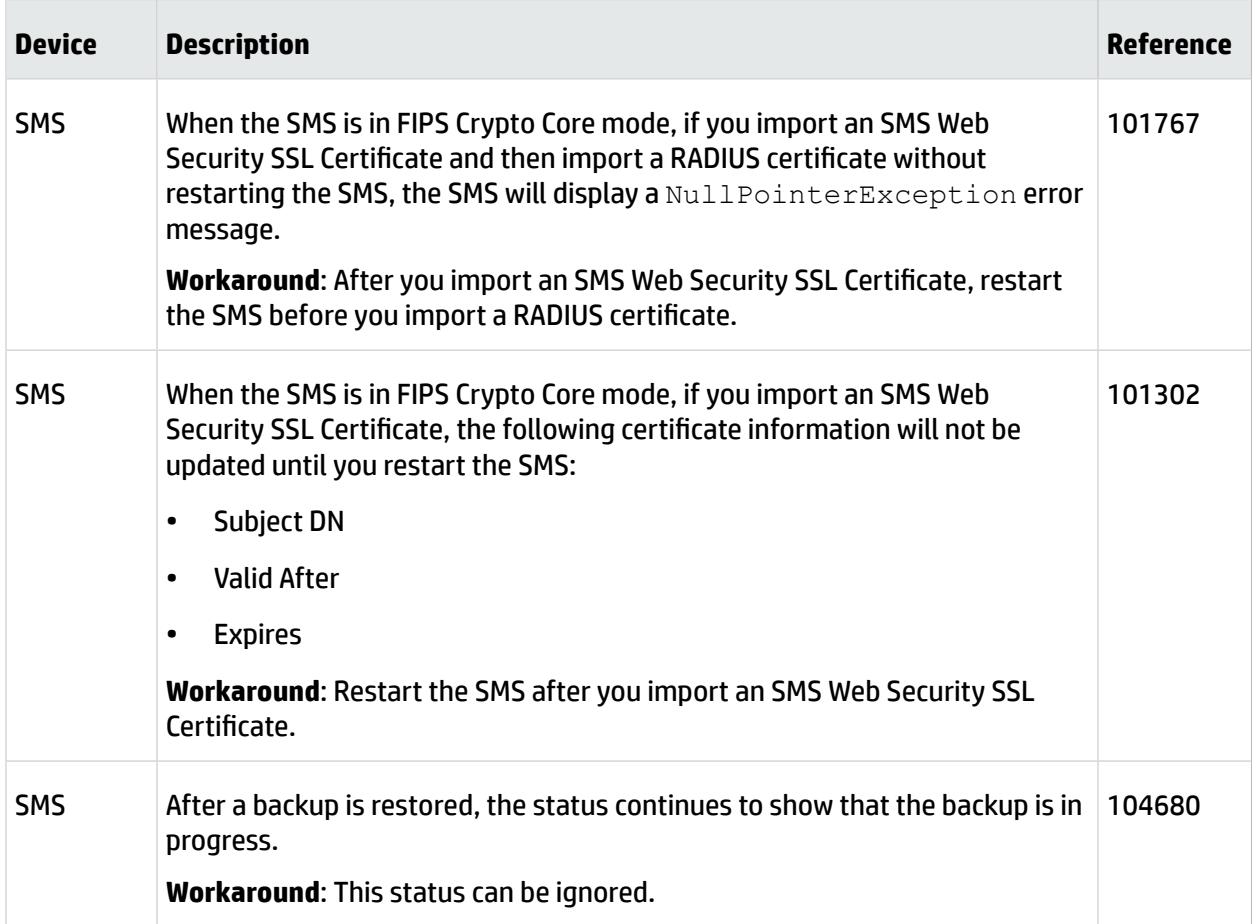

## **Devices**

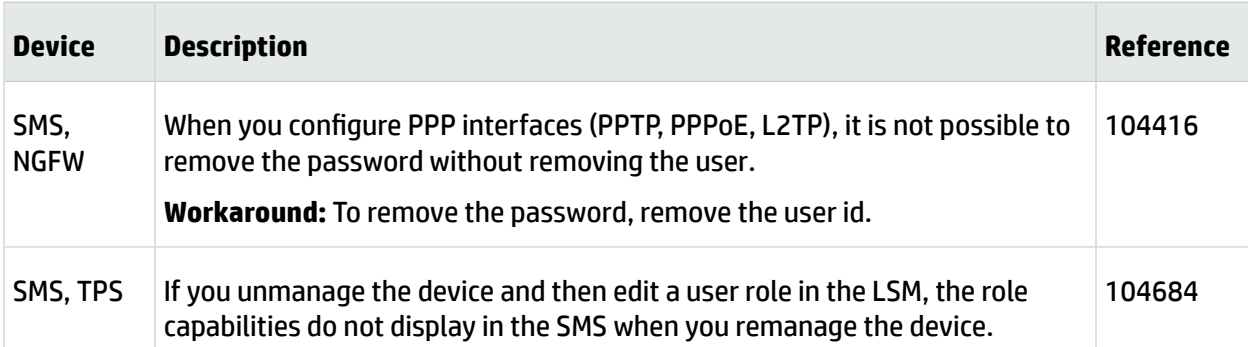

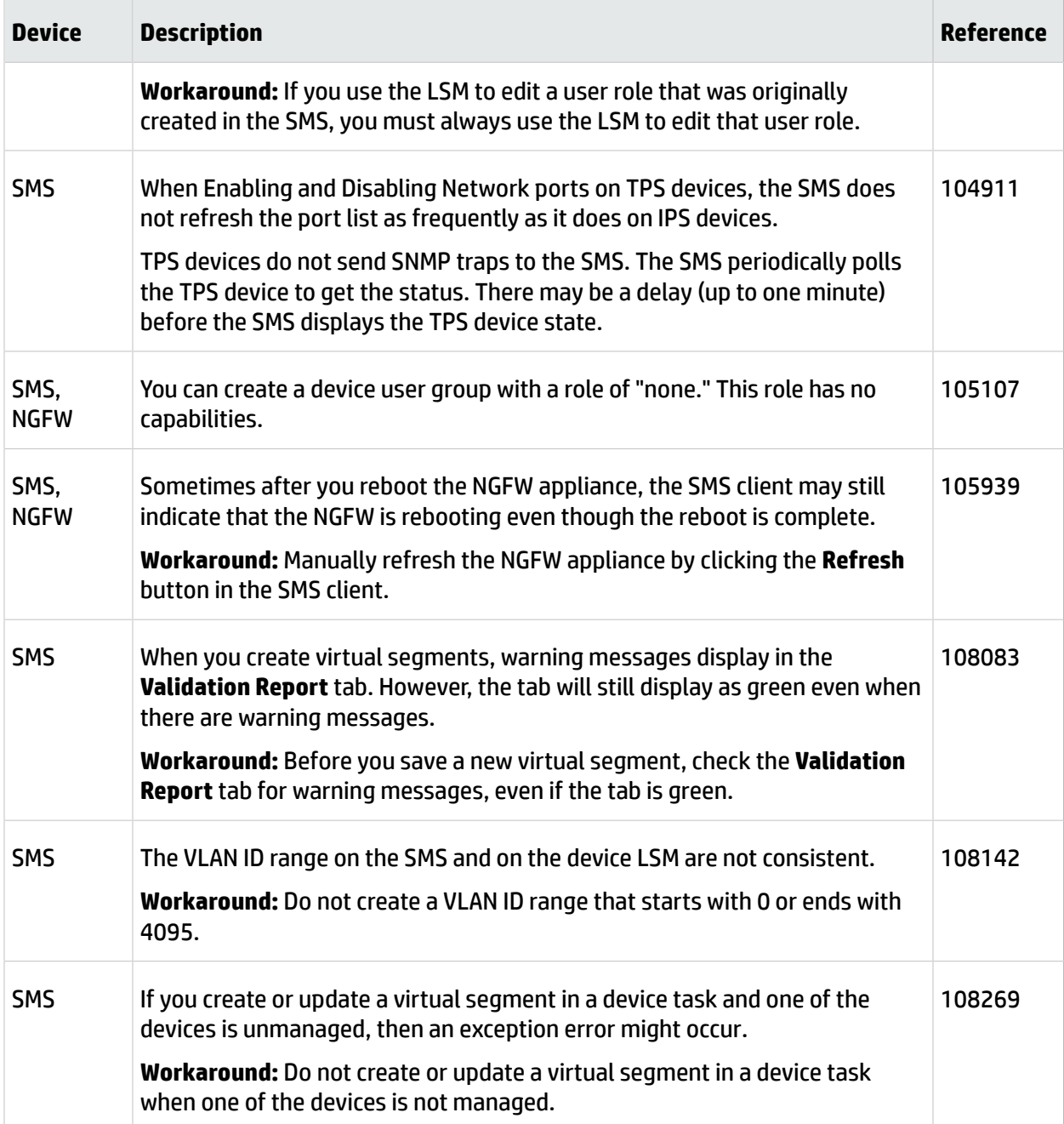

#### **DV Toolkit**

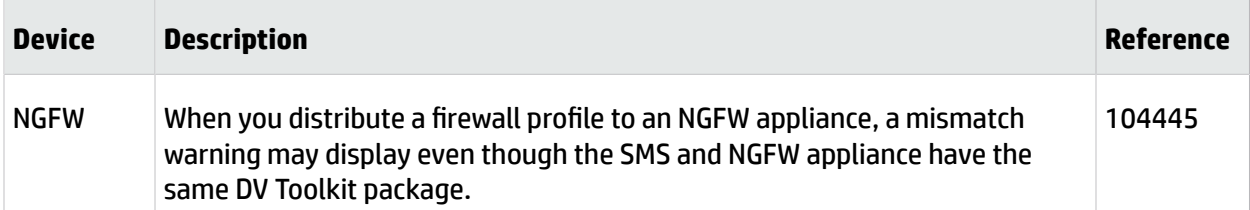

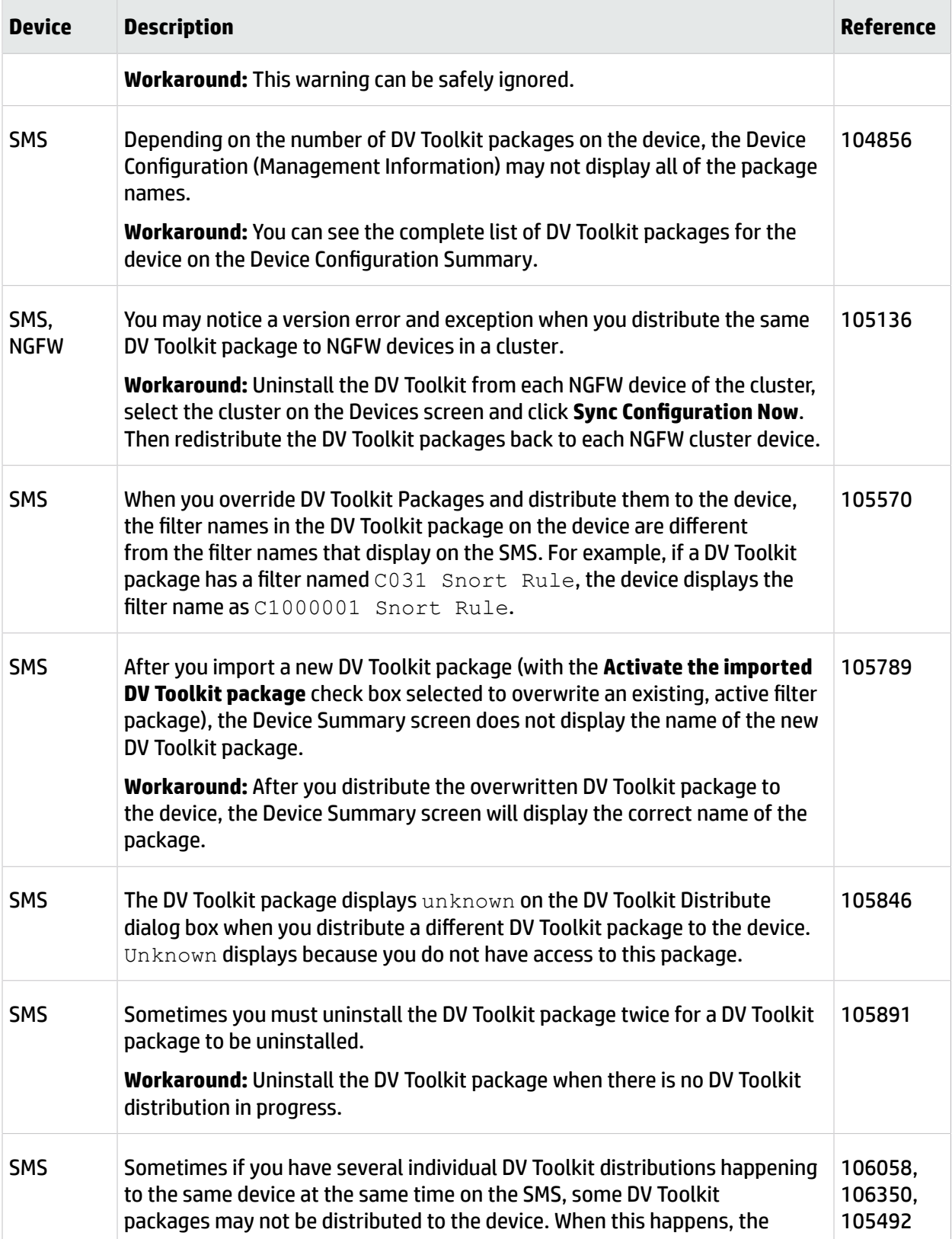

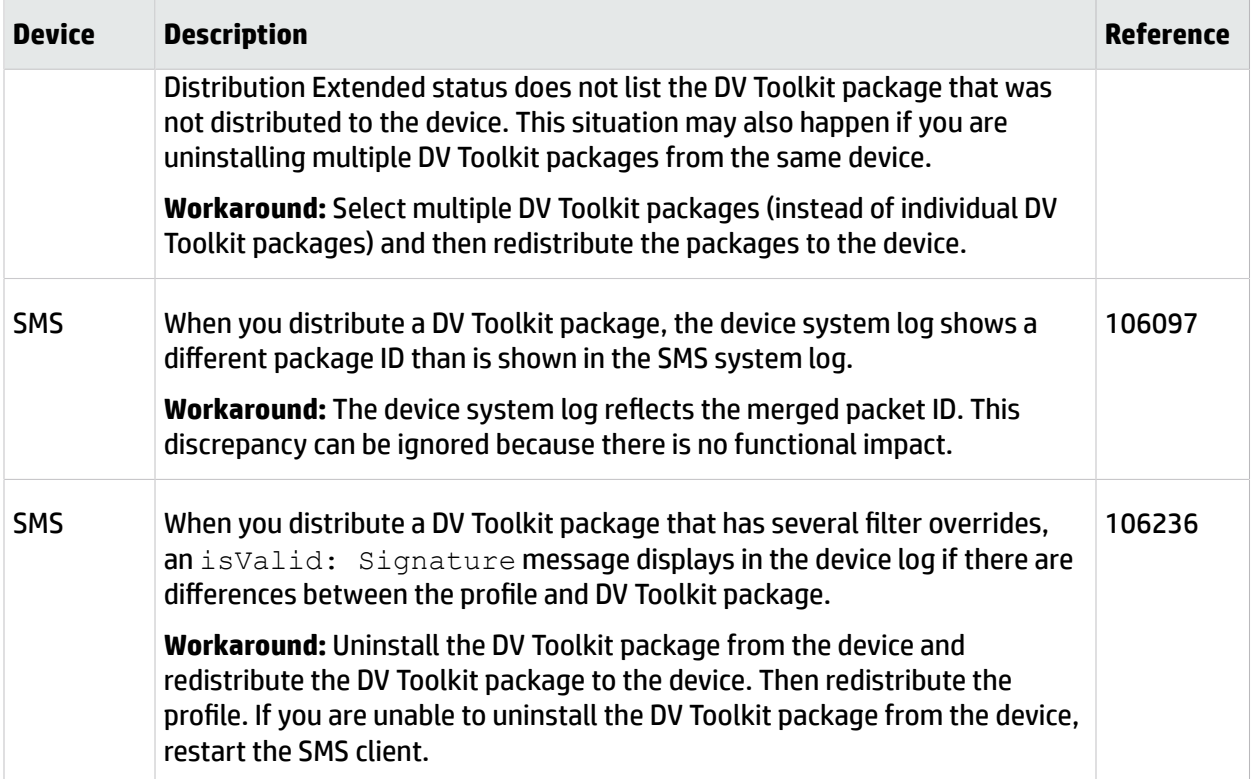

#### **Events**

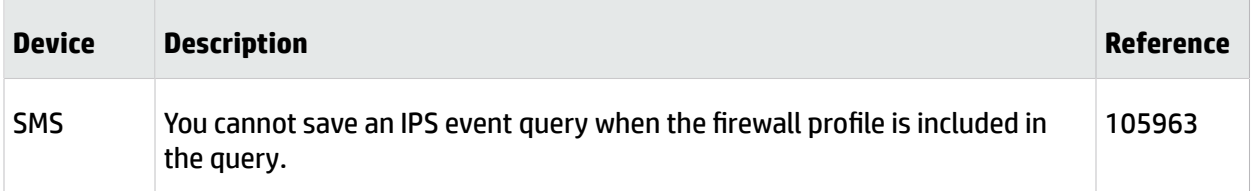

## **Profiles**

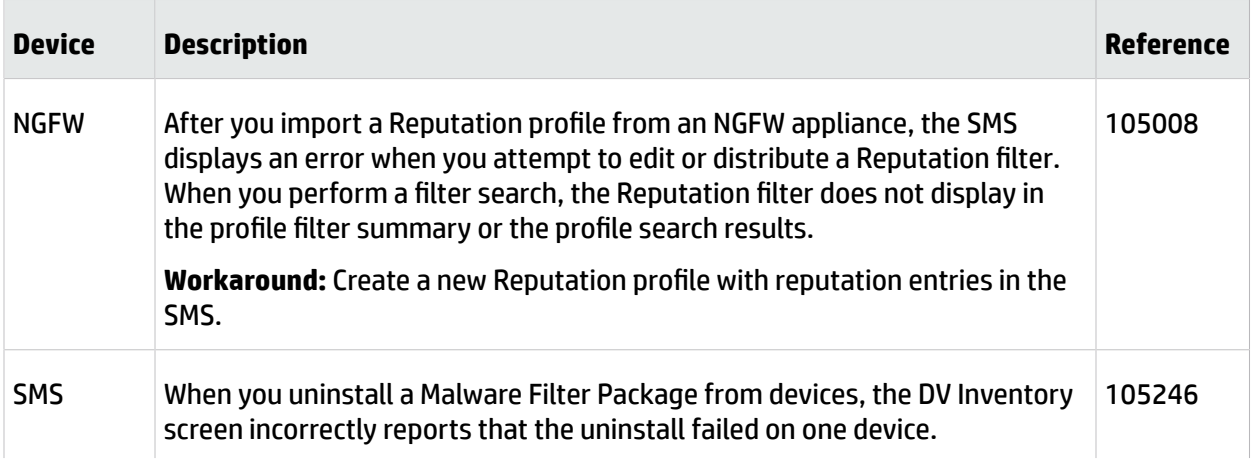

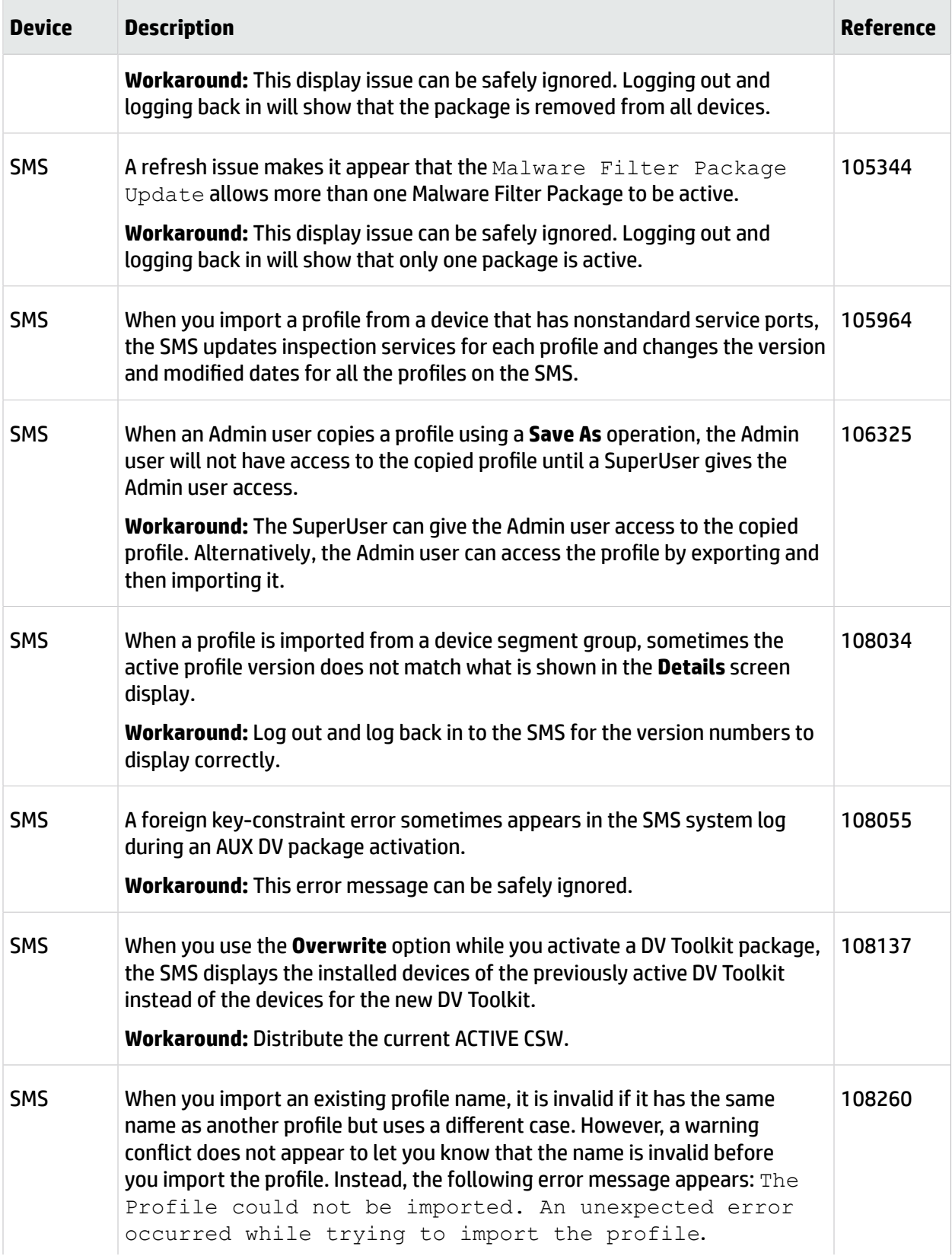

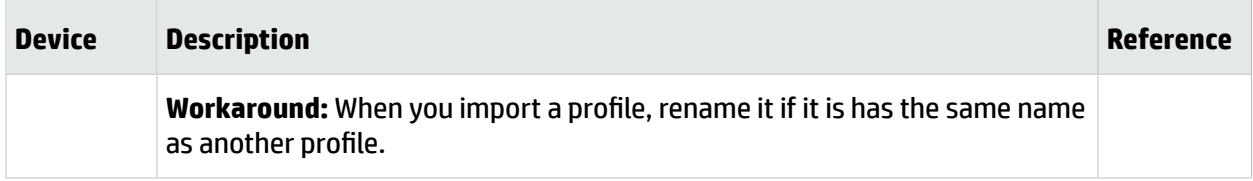

### **Reports**

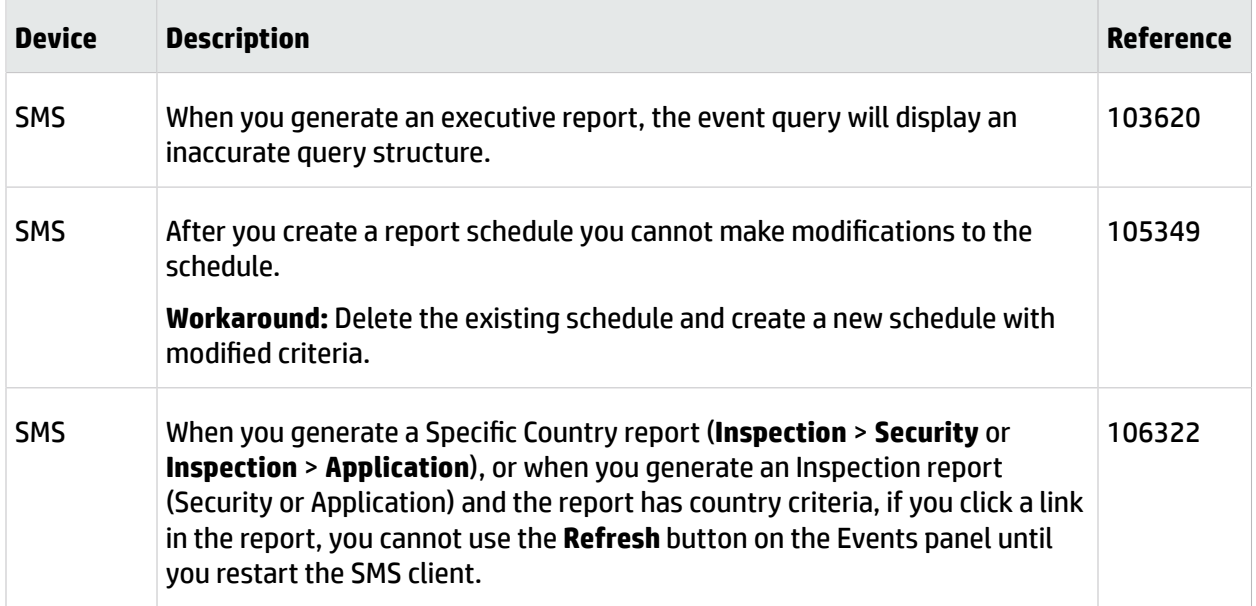

#### **Web API**

The following issues are related to the new feature, Web API, described in the section New and [changed](#page-1-0) in this [release](#page-1-0) on page 2.

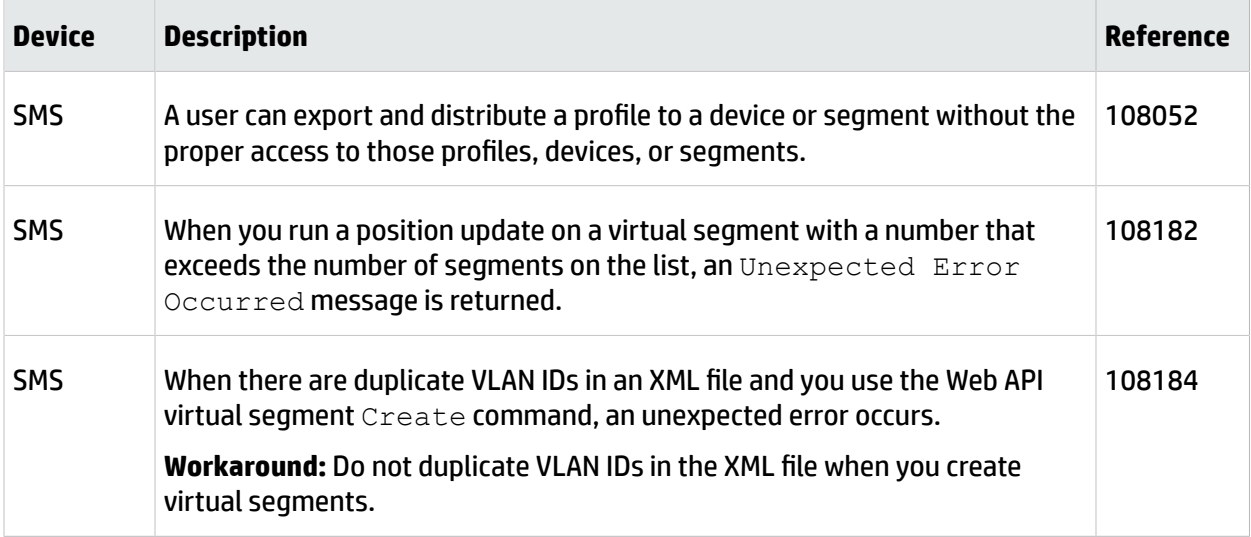

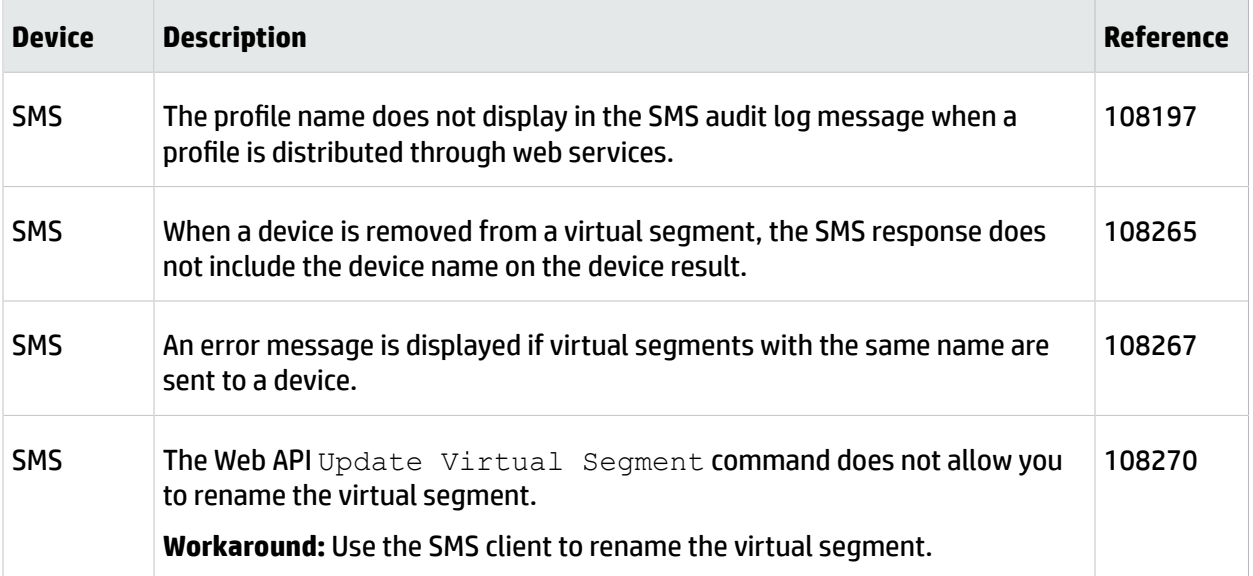

# <span id="page-10-0"></span>**Support information**

Contact the HP TippingPoint Technical Assistance Center (TAC) by using any of the following options.

**Note:** Have the following information about your product available:

- Serial number and/or software version for your product
- System logs or event logs if available for your product

#### **Online support**

Go to the HP TippingPoint Threat Management Center (TMC) at:

<https://tmc.tippingpoint.com/TMC/>

**Phone support**

**North America**: +1 866 681 8324

**International**: +1 512 681 8324

For a list of international toll-free contact numbers, go to [https://tmc.tippingpoint.com/TMC/,](https://tmc.tippingpoint.com/TMC/) click the **Support** tab in the left navigation panel, select the **Support Contacts** option, and then click **View All**.

#### **HP website**

For the name of the nearest HP authorized reseller, see the Contact HP Worldwide website:

<http://www8.hp.com/us/en/contact-hp/contact.html>

# **Legal and notice information**

© Copyright 2015 Hewlett-Packard Development Company, L.P.

Hewlett-Packard Company makes no warranty of any kind with regard to this material, including, but not limited to, the implied warranties of merchantability and fitness for a particular purpose. Hewlett-Packard shall not be liable for errors contained herein or for incidental or consequential damages in connection with the furnishing, performance, or use of this material.

This document contains proprietary information, which is protected by copyright. No part of this document may be photocopied, reproduced, or translated into another language without the prior written consent of Hewlett-Packard. The information is provided "as is" without warranty of any kind and is subject to change without notice. The only warranties for HP products and services are set forth in the express warranty statements accompanying such products and services. Nothing herein should be construed as constituting an additional warranty. HP shall not be liable for technical or editorial errors or omissions contained herein.

TippingPoint®, the TippingPoint logo, and Digital Vaccine® are registered trademarks of Hewlett-Packard All other company and product names may be trademarks of their respective holders. All rights reserved. This document contains condential information, trade secrets or both, which are the property of Hewlett-Packard No part of this documentation may be reproduced in any form or by any means or used to make any derivative work (such as translation, transformation, or adaptation) without written permission from Hewlett-Packard or one of its subsidiaries.

All other company and product names may be trademarks of their respective holders.

HP TippingPoint Security Management System Release Notes

Publication Part Number: B09152011